## **КОНТРОЛЬ ЯКОСТІ, ІНФОРМАЦІЙНІ І ВИМІРЮВАЛЬНІ СИСТЕМИ**

## **УДК 621.142;621.376.571**

**І.Д. Зелінський**

Національний університет "Львівська політехніка", кафедра механіки та автоматизації машинобудування

## **МОДЕЛЮВАННЯ АЛГОРИТМУ ФОРМУВАННЯ ШІМ-КОДУ ДЛЯ СИСТЕМИ КЕРУВАННЯ ЕЛЕКТРОМАГНІТНИМ ВІБРОЗБУДНИКОМ**

*Зелінський І.Д., 2011* 

**Досліджені за допомогою засобів MathCAD особливості формування ШІМ-сигналу для систем керування електромагнітними віброзбудниками.** 

**In the article by facilities of MATHCAD the features of forming of PWM are investigational for control the system by electromagnetic vibroexciters.** 

**Вступ.** Використання широтно-імпульсної модуляції (ШІМ) у системах керування електромагнітними віброзбудниками є актуальним завданням, оскільки дає змогу створювати прості та функціональні системи керування, що забезпечують регулювання як амплітуди, так і частоти вихідного сигналу. Якість роботи таких систем залежить від алгоритму формування ШІМкоду. В [1] та [2] розглянуті відповідно структура системи керування та алгоритм формування відліків ШІМ-коду.

**Мета роботи** – дослідити метрологічні особливості запропонованого [2] алгоритму за допомогою імітаційного моделювання в середовищі MathCad.

**Моделювання алгоритму формування відліків ШІМ-коду**. Суть запропонованого у [2] алгоритму зводилась до заміни операцій множення та визначення тригонометричної функції операціями роботи з масивами. Відліки ШІМ-коду визначались з таких виразів:

$$
X_{i} = \frac{1}{2} \cdot [s(z \cdot i + z_{0} + b) + s(z \cdot i + z_{0} - b)]; \tag{1}
$$

$$
z = \frac{J \cdot f_s}{f_{\text{dshim}}}, \quad z_0 = \frac{J}{360} \cdot j \quad b = \frac{J}{2 \cdot p} \cdot \arccos\bigg(\frac{U}{100}\bigg),\tag{2}
$$

де *z* – крок, що відповідає частоті модульованого сигналу;  $z_0$  – крок, що відповідає початковому зсуву фаз модульованого сигналу; *b* – крок, що відповідає амплітуді модульованого сигналу; *J* – величина масиву, у цьому випадку дорівнює 256;  $f_s$  – частота модульованого сигналу задана в Гц; *dshim f* – несуча частота ШІМ, що дорівнює 4880 Гц; *U* – відносна амплітуда модульованого сигналу, задана у відсотках до амплітуди напруги живлення; *j* – початкова фаза сигналу, задана у градусах. Функція *s* описується залежністю:

$$
s(k) = 2c \left( \frac{1}{2} \cdot \sin(k) + \frac{1}{2} \right),
$$
 (3)

де *c* – розрядність ШІМ-коду, яка становить 10.

Для забезпечення описаного алгоритму виразами (1)–(3) необхідно сформувати масиви даних для функції *s* та величини кроку *b* . Виберемо величину масиву, що дорівнює 256. Такий вибір зумовлений тим, що 8-розрядні процесори у межах одного байта можуть адресувати адресний простів величиною  $2^8 = 256$ . Слід також пам'ятати, що перший елемент масиву має індекс 0, а останній – 255. На рис. 1 показано фрагмент файла MathCad, що формує масив функції *s* , та кроку *b* . Використана функція round() у цих виразах заокруглює аргумент до найближчого цілого значення.

$$
\begin{aligned}\n\text{формування табличних значаннь} \\
J &:= 256 & j &:= 0 \dots J - 1 \\
\text{сигнал ШIM} \quad \qquad s_j &:= \text{round}\left[\left(\frac{1}{2} \cdot \sin\left(\frac{2 \cdot \pi}{J} \cdot j\right) + \frac{1}{2}\right) \cdot 1024\right] \\
\text{сигнал амплітуди} \quad \qquad b_j &:= \text{round}\left(\frac{\text{acos}\left(\frac{U}{100}\right)}{2 \cdot \pi} \cdot J\right)\n\end{aligned}
$$

*Рис. 1. Формування масивів табличних значень функції s та кроку b засобами MathCad*

визначення параметрів ШІМ

крок, що відповідає частоті

$$
z := \left( round \bigg( \frac{J \cdot f_s}{f_{\text{dshim}}} , 2 \bigg) \right)
$$
  

$$
\beta := b_{round(U)}
$$

 $z_0 := \frac{J}{360} \cdot \phi$ 

початкова фаза

кут, що відповідає амплітуді сигналу

*Рис. 2. Визначення параметрів (кроків) ШІМ залежно від заданої амплітуди, частоти та початкової фази модульованого сигналу*

Для формування відліків ШІМ-коду необхідно визначити параметри, описані виразами (2). Рис. 2 ілюструє реалізацію в MathCad виразів (2) з врахуванням мисиву значень b для визначення кроку *b* .

**Залежність середньоквадратичної похибки від амплітуди та частоти модульованого сигналу.** Для визначення похибок як взірцевого сигналу використаємо сигнал, сформований згідно з залежністю

$$
X_i = 2^c \cdot \left(\frac{U}{2 \cdot 100} \sin\left(\frac{2 \cdot p \cdot f_s}{f_{\text{dshim}}}\cdot i + \frac{p}{180} \cdot j\right) + \frac{1}{2}\right).
$$
 (4)

Середньоквадратичну похибку визначимо з виразу

$$
S_x = \sqrt{\frac{1}{N+1} \sum_{i=0}^{N} (x_i - X_i)^2},
$$
\n(5)

де {*xi*} – масив, що відповідає одному періоду модульованого сигналу, сформованого згідно з алгоритмом, описаним виразами (1)–(3); {*Xi*} -- масив, що відповідає одному періоду сигналу, сформованого згідно з алгоритмом, описаним виразом (5) (взірцевого сигналу); *N* – кількість відліків, що відповідає одному періоду модульованого сигналу і визначається з виразу

$$
N = \frac{f_{\text{dshim}}}{f_s} + 1. \tag{6}
$$

На рис. 3 показано алгоритм визначення за допомогою MathCad залежності середньоквадратичної похибки від амплітуди та частоти модульованого сигналу.

Розроблена функція (рис. 3)  $\boldsymbol{s}(U, f_{s})$  реалізує формування одного періоду досліджуваного та тестового сигналів залежно від амплітуди та частоти та визначення середньоквадратичної похибки. Рядки 1–5 функції  $\bm{s}(U, f_{s})$  забезпечують визначення відповідних кроків для заданої амплітуди та частоти модульованого сигналу згідно з залежністю (2). Рядок 6 – визначення кількості відліків одного періоду модульованого сигналу згідно з виразом (6). Рядки 7–17 описують формування відліків сигналу {*xi*} згідно з алгоритмом виразів (1)–(3). Рядки (18, 19) – формування масиву взірцевого сигналу {*Xi*}. Рядок (20) – визначення середньоквадратичної похибки згідно з виразом (5). Стандартна функція MathCad floor() – заокруглює аргумент до більшого цілого значення.

 $\mathbf{U}$  :=

*Рис. 3. Визначення засобами MathCad залежності середньоквадратичної похибки від відносної амплітуди та частоти модульованого сигналу*

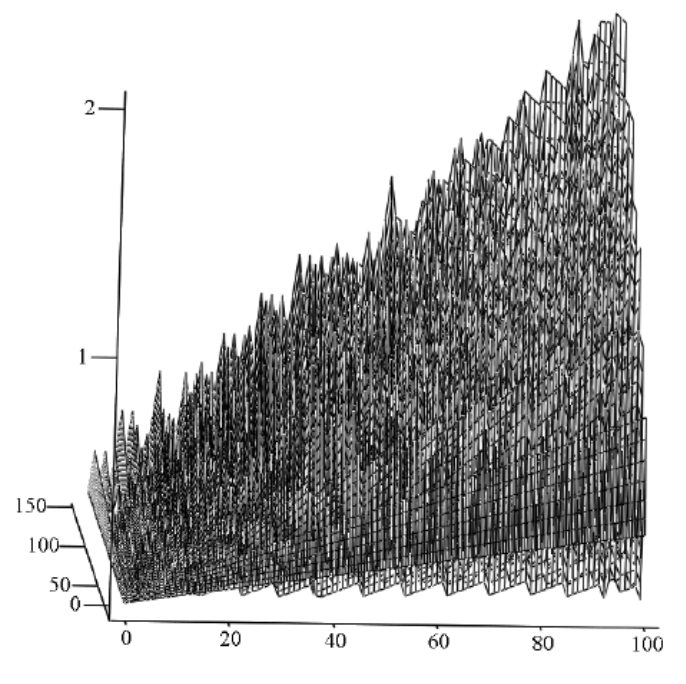

*Рис. 4. Залежність середньоквадратичної похибки від амплітуди та частоти модульованого сигналу*

98

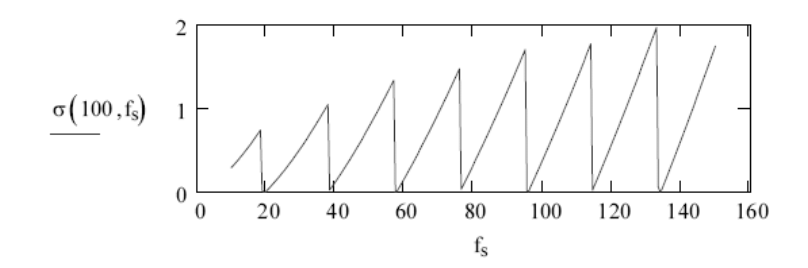

*Рис. 5. Залежність середньоквадратичної похибки від частоти за амплітуди сигналу 100 %* 

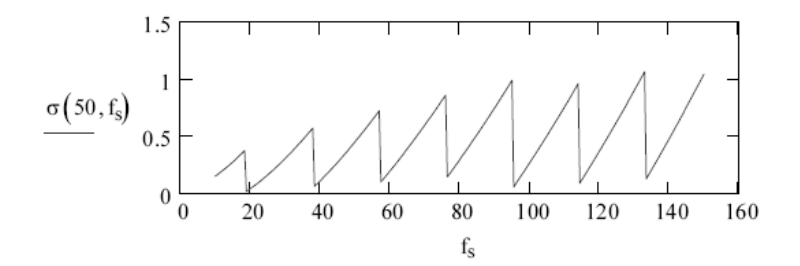

*Рис. 6. Залежність середньоквадратичної похибки від частоти за амплітуди сигналу 50 %* 

В результаті моделювання залежності значення середньоквадратичної похибки від амплітуди та частоти показані на рис. 4

Аналіз залежності, зображений на рис. 4, показав, що із збільшенням амплітуди та частоти модульованого сигналу середньоквадратична похибка зростає. Зростання має не лінійний, а пилкоподібний характер.

Для визначення характеру зміни похибки зробимо зрізи з рис. 4 для амплітуд в 100 та 50 % і частот 50 та 150 Гц. Вказані зрізи зображені відповідно на рис. 5–8. Максимальна середньоквадратична похибка не перевищує 2 % від амплітуди напруги живлення.

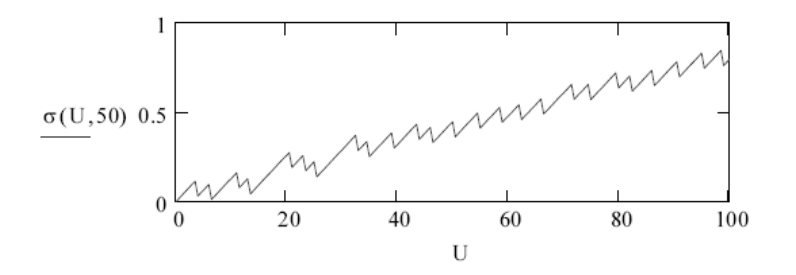

*Рис. 7. Залежність середньоквадратичної похибки від амплітуди сигналу за частоти 50 Гц*

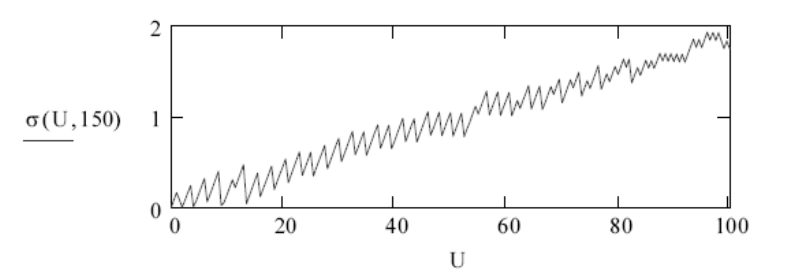

*Рис. 8. Залежність середньоквадратичної похибки від амплітуди сигналу за частоти 150 Гц*

Пилкоподібний характер залежності на рис. 5 та 6 вказує, що середньоквадратична похибка тим більша, чим більше віддалене значення виразу *s dshim f f* від цілого числа. Такий характер похибки зумовлений заокругленням частоти модульованого сигналу до числа, кратного  $f_{\text{dehim}}$ .

Як бачимо з рис. 7 та 8, із збільшенням амплітуди відповідно збільшується середньоквадратична похибка. Хвилястий характер залежності зумовлений заокругленням до цілого значення кроку *b* у виразі (2).

**Висновок**. Математичне моделювання розробленого алгоритму за допомогою MahtCad та аналіз середньоквадратичної похибки показали, що запропонований алгоритм забезпечує високу точність відтворення сигналу. Максимальна середньоквадратична похибка не перевищує 2 %, а у разі кратності частоти модульованого сигналу та частоти несучого сигналу ШІМ наближаються до 0.

*1. Зелінський І.Д. Система керування електромагнітними віброзбудниками з регулюванням амплітуди та частоти коливань на основі ШІМ // Автоматизація виробничих процесів у машинобудуванні та приладобудуванні: Український міжвідомчий наук.-техн. зб. – Львів, 2010. –*  Вип. 44. – С.107–113. 2 Зелінський І.Д. Швидкий алгоритм формування ШІМ-коду для системи *керування електромагнітним віброзбудником // Оптимізація виробничих процесів і технічний контроль у машинобудуванні і приладобудуванні // Вісник Нац. ун-ту "Льівська політехніка". – 2010. – Вип. 679. – С. 98–101.* 

УДК 658.562.001

**С.В. Нємий<sup>1</sup> , Я.П. Яворський<sup>2</sup>** Національний університет "Львівська політехніка", <sup>1</sup>кафедра експлуатації та ремонту автомобільної техніки,  $^{2}$ кафедра транспортних технологій

## **РОЗРАХУНОК ПАРАМЕТРІВ КОНТРОЛЮ ЯКОСТІ СКЛАДАННЯ СИСТЕМИ КЕРУВАННЯ ЗЧЕПЛЕННЯМ АВТОБУСІВ**

*© Нємий С.В., Яворський Я.П. , 2011* 

**Проведено моделювання параметрів контролю якості складання системи керування зчепленням автобусів із пневмогідравлічним підсилювачем. Наведено методику розрахунку значень контрольованих параметрів та контролю технічного стану системи керування зчепленням.** 

**The modeling of controlled parameters of the quality of drafting of the system of management of coupling of bus with pneumohydraulic amplifier is conducted. The methods of calculation of meaning of controlled parameters and control of technical state of the system of management of coupling is adduced.** 

**Постановка проблеми.** Практика експлуатації автобусів із пневмогідравлічним підсилювачем (ПГП) керування зчепленням впродовж тривалого часу показала, що за неякісного монтажу і наповнювання її гідромагістралі можливий частий вихід зчеплення із ладу. Зокрема спостерігався низький ресурс накладок та пошкодження дисків зчеплення. Однією із причин цього є неякісне регулювання параметрів системи керування зчепленням та неефективний контроль якості її монтажу та наповнювання робочою рідиною. За наявності повітря у гідромагістралі зчеплення вимикається не повністю, що утруднює перемикання передач. В іншому випадку, при виході із ладу ущільнювальної манжети циліндра керування (наприклад, через набухання під дією робочої рідини), може статися перекриття перепускного отвору у компенсаційний бачок. Тоді під час відпускання педалі зчеплення в гідромагістралі буде надлишковий тиск, через що зчеплення буде не повністю увімкненим – сила притискання натискного диска буде меншою від номінального значення, і зчеплення буде постійно пробуксовувати та відповідно перегріватися навіть за порівняно незначного зростання опору руху з боку дороги.